# **Float Blend**

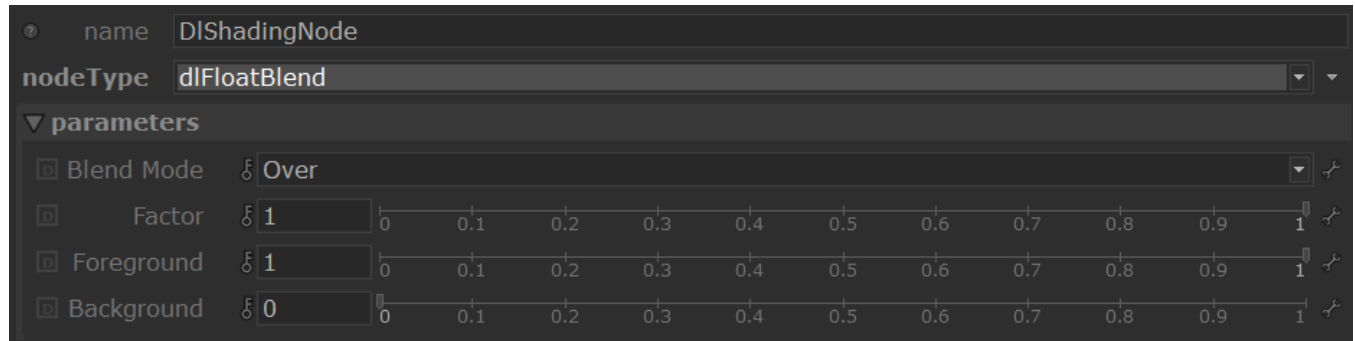

This utility node blends two floats together using a blending mode. A complete reference for the blend modes and how they behave is well explained in this [reference.](https://en.wikipedia.org/wiki/Blend_modes)

#### **Mode**

Specifies the mode to use to blend the two layers together.

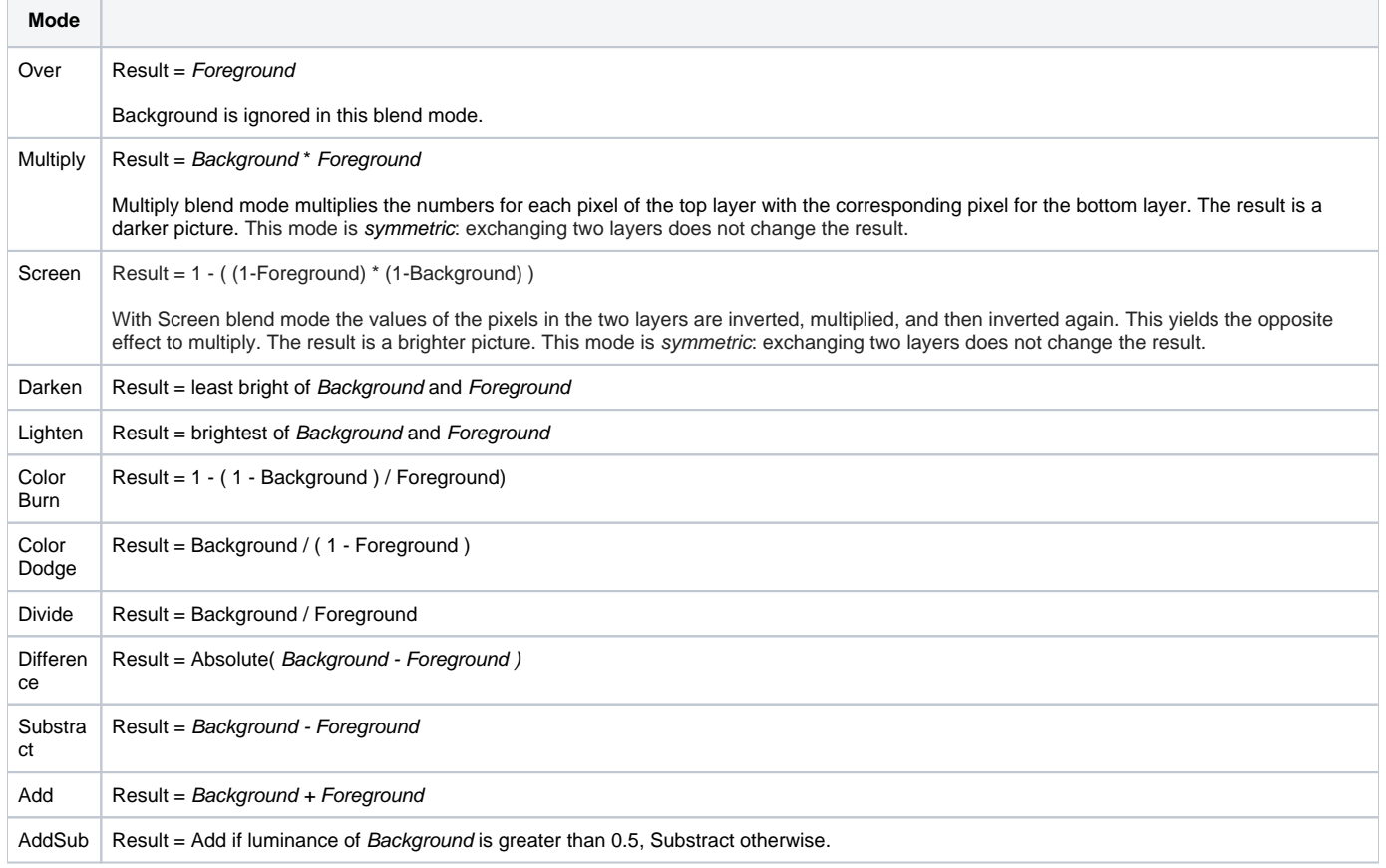

## **Factor**

This parameter allows to modulate how much of the blend effect is needed. At 0, only the foreground is visible. At 1, the full blending effect is visible.

## **Foreground**

The foreground layer to use in blending calculations.

### **Background**

The foreground layer to use in blending calculations.